# **esportbeta**

- 1. esportbeta
- 2. esportbeta :jogos de caça níqueis valendo dinheiro
- 3. esportbeta :bet sp

#### **esportbeta**

Resumo:

**esportbeta : Inscreva-se em mka.arq.br e descubra o tesouro das apostas! Ganhe um bônus especial e inicie sua busca pela fortuna!** 

contente:

O que é a Chance dupla Betano?

A Chance dupla Betano é um tipo de aposta esportiva que permite aos jogadores cobrir dois dos três resultados possíveis em esportbeta um único jogo. Existem três opções de Chance dupla: 1X, X2 e 12. A opção 1X significa que o apostador está apostando na vitória do time da casa ou em esportbeta um empate. Já a opção X2 significa que o apostador está apostando no time visitante ganhar ou em esportbeta um empate. Por fim, a opção 12 significa que o apostador está apostando em esportbeta qualquer um dos times ganhar, sem considerar o empate. Quando e onde utilizar a Chance dupla Betano?

A Chance dupla Betano pode ser utilizada em esportbeta qualquer partida esportiva, especialmente em esportbeta partidas de futebol. É uma ótima opção para aqueles que estão indecisos sobre qual time vencer uma partida, mas ainda querem manter suas chances de ganhar a aposta. Além disso, é possível utilizar a Chance dupla Betano em esportbeta apostas múltiplas, aumentando ainda mais suas chances de ganhar.

Consequências de utilizar a Chance dupla Betano

Como Baixar Jogo Betano:uma Guia Prática

Bem-vindo à nossa guia prática para baixar o jogo Betano! Nesta postagem, vamos ensinar como 7 você pode facilmente baixar e instalar o Betano, uma das principais plataformas de jogo on-line no Brasil.

Antes de começarmos, é 7 importante notar que o Betano está disponível apenas para maiores de 18 anos e que é proibido em esportbeta algumas 7 regiões do Brasil. Certifique-se de verifyar as leis locais antes de continuar.

Passo 1: Baixe o aplicativo Betano

Para começar, você precisará 7 baixar o aplicativo Betano no seu dispositivo móvel. Siga essas etapas para baixar O aplicativo:

Abra a loja de aplicativos em 7 esportbeta seu dispositivo móvel (App Store para iOS ou Google Play Store para Android).

Pesquisar por "Betano" na barra de pesquisa.

Selecione 7 o aplicativo Betano oficial na lista de resultados.

Toque em esportbeta "Instalar" para baixar e instalar o aplicativo.

Passo 2: Crie uma 7 conta Betano

Depois de instalar o aplicativo Betano, você precisará criar uma conta para acessar o conteúdo do site.

Abra o aplicativo 7 Betano no seu dispositivo móvel.

Toque em esportbeta "Registrar-se" ou "Criar Conta" na página inicial.

Preencha o formulário de registro com suas 7 informações pessoais, como nome, endereço de email e data de nascimento.

Crie uma senha forte e confirme-a.

Aceite os termos e condições 7 e clique em esportbeta "Registrar-se" para criar a conta.

Passo 3: Faça um depósito

Antes de começar a jogar, você precisará fazer 7 um depósito na esportbeta conta Betano. Log in na esportbeta conta Betano.

Toque em esportbeta "Depositar" na página principal da conta.

Escolha um 7 método de pagamento, como cartão de crédito, boleto bancário ou carteira digital. Insira o valor do depósito e siga as instruções 7 para completar a transação.

Passo 4: Jogue nos Jogos de Cartas

Agora que você fez um depósito na esportbeta conta Betano, é 7 hora de começar a jogar! O Betano oferece vários jogos de cartas em esportbeta seu aplicativo, como blackjack, baccarat, e 7 muito mais.

Toque em esportbeta "Jogos de Cartas" na página principal da conta.

Escolha um jogo de cartas e clique em esportbeta 7 "Jogar" para começar.

Siga as regras do jogo e use suas estratégias para ganhar.

Conclusão

Neste post, você aprendeu como baixar o jogo 7 Betano e jogar nos jogos de cartas

# **esportbeta :jogos de caça níqueis valendo dinheiro**

Também é conhecido como "Dono de Ouro" devido ao fato de ser campeão mundial dos Fórmula 1.

Já fez parte da equipe Williams, da qual é proprietário.

Em 2017, tornou-se diretor-executivo da F-2, do fabricante de automóveis brasileira, em substituição a Hugo Sutter.

Seu trabalho na F-2 iniciou em 1993, como roteirista do curta-metragem "A Volta às lágrimas do sertão", que teve esportbeta estreia oficial no cinema em 2010.

Em 2010 assumiu a direção de um projeto de adaptação do livro que ganhou

Você está procurando maneiras de obter bônus grátis no Betano? Não procure mais! Neste artigo, discutiremos algumas dicas e truques para ajudá-lo a começar.

Dica 1: Verifique a página de promoções do site.

A primeira coisa que você deve fazer é verificar a página de promoções no site do Betano. Eles geralmente têm várias ofertas e bônus disponíveis, incluindo bónus gratuitoS para clientes novos ou existentes? Fiqueatento às referida as transações - comproveite-as sempre quando possível! Dica 2: Inscreva-se para receber a new,letter.

Outra maneira de obter bônus gratuitos no Betano é se inscrever para receber esportbeta new,letter. Ao fazer isso e você ganhará oferta ae promoções exclusivaS diretamente na caixa do seu Email /> Isso pode incluir bónus grátis ou descontos em esportbeta outros benefícios;

## **esportbeta :bet sp**

## **Ataques de Hamás no sul de Israel deixam moradores divididos sobre o sofrimento dos palestinos esportbeta Gaza**

A cidade do sul de Israel, Netivot, um centro trabalhador e um hub de rabbis místicos a cerca de 10 milhas da fronteira com a Faixa de Gaza, escapou do pior dos ataques liderados pelo Hamas esportbeta 7 de outubro, um acaso que muitos residentes atribuem a intervenção milagrosa dos sábios judeus enterrados aqui.

No entanto, muitos aqui parecem mostrar pouca preocupação com o sofrimento agora dos civis palestinos - praticamente vizinhos - além da cerca esportbeta Gaza.

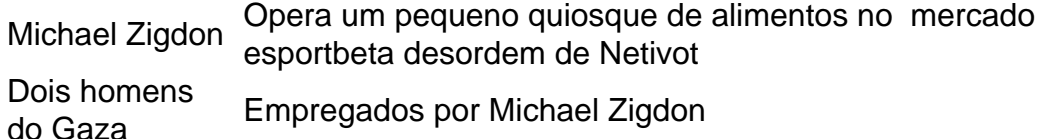

Expressa pouca simpat pelos gazanos

Sem informação

"Quem quer essa guerra e quem não?" disse o Sr. Zigdon, enquanto limpava um derramamento de tinta vermelha de uma máquina de bebidas esmagadas no seu quiosque. "Não é nosso que atacamos eles esportbeta 7 de outubro."

Author: mka.arq.br Subject: esportbeta Keywords: esportbeta Update: 2024/7/27 12:05:33